C-ohjelmointi, kevät 2006

# Modulaarinen ohjelmointi Kertaus osoittimista

#### Luento 9 28.3.2006

C-ohjelmointi

Kevät 2006 Liisa Marttinen 1

# Sisältö

<sup>n</sup> Modulaarisuus C:ssä <sup>n</sup> Käännösyksikkö ja otsaketiedosto <sup>n</sup> Makefile <sup>n</sup> Kertaus osoittimista ja funktioista <sup>n</sup> Kokeesta

## Ison ohjelman toteuttaminen

#### <sup>n</sup> Kokonaisuus on jaettava hallittaviin osiin

- <sup>n</sup> Toiminnallisia kokonaisuuksia (Java: luokat)
	- <sup>n</sup> Syöttö ja tulostus
	- <sup>n</sup> Virheiden käsittely
	- n Tietyn toiminnan tai rajatun tehtävän toteuttaminen
- <sup>n</sup> Osien väliset rajapinnat eli parametrit ja paluuarvot
	- <sup>n</sup> Selkeästi määriteltyjä
	- <sup>n</sup> Vähän riippuvuuksia eri osien välillä

Moduularisuus on keino hallita monimutkaisuutta!

c-orgennomin<br>Kevät 2006 liikkunna <u>Liisa Marttinen valtalainen valtaa valtaa valtaa valtaa valtaa valtaa valtaa valtaa valta</u> Moduulit toteuttavat abstraktion, kapseloinnin ja

# Modulaarisuuden hyödyt

- $n$  Jako osiin + selkeät ja yksinkertaiset rajapinnat => koko ohjelman rakenne selkeämmäksi
- <sup>n</sup> Ohjelmisto voidaan toteuttaa projektityönä: eri henkilöt ohjelmoivat eri osat
- n Testaus voidaan aloittaa hyvin varhaisessa vaiheessa
- n Ylläpito helpottuu: muutokset vain tarvittaviin kohtiin eli joihinkin funktioihin
- <sup>n</sup> Koodin uudelleenkäyttö: standardikirjastot, omat kirjastot
	- <sup>n</sup> Kerran ratkaistu ja koodattu, voidaan käyttää monta kertaa

#### Modulaarinen ohjelmointi ja C-kieli

- <sup>n</sup> C ei varsinaisesti tue modulaarista ohjelmointia (vertaa esim. Modula)
- <sup>n</sup> C:ssa on piirteitä, joiden avulla ohjelman modulaarisuus voidaan toteuttaa
	- n funktiot ja niiden protyypit
	- n otsaketiedostot (header files)
- <sup>n</sup> Näitä piirteitä sopivasti käyttämällä saadaan C:ssä toteutettua modulaarinen ohjelma tehokkaasti
	- Toiminnon toteutus ó toiminnon käyttö

**Piilotetaan käyttäjältä tarkat ohjeet käyttämiseen**

C-ohjelmointi

Kevät 2006 Liisa Marttinen 5

#### C:n piirteitä modulaariseen ohjelmointiin

#### <sup>n</sup> **funktiot**

- <sup>n</sup> Ohjelma jaetaan useaksi pienehköksi funktioksi, joista kukin suorittaa tietyn toimenpiteen
	- ~ noin 20 riviä kommentteineen on sopiva funktion koko, sillä näkyy helposti kokonaan näytöllä
	- <sup>n</sup> Valmiit kirjastofunktiot: standardikirjaston funktiot tai omat kirjastofunktiot käytettävissä
- <sup>n</sup> Pääohjelma main lähinnä koostuu funktiokutsuista
- <sup>n</sup> Lisähierarkiaa: funktiot voivat kutsua toisia funktioita
- <sup>n</sup> funktioiden esittelyt eli **prototyypit**
	- <sup>n</sup> Funktio on määriteltävä tai esiteltävä ennen käyttöä
	- <sup>n</sup> Kääntäjä voi tarkistaa oikean käytön
- <sup>n</sup> **otsaketiedostot**
	- <sup>n</sup> Sisältävät tietoja, joita ohjelmat tarvitsevat voidakseen käyttää muualla määriteltyjä funktioita

C-ohjelmointi

#### $n \neq$  #include <stdio.h>

#### Pienehkön ohjelman modulaarinen rakenne

- <sup>n</sup> #include-määrittelyt kirjastofunktioiden liittämiseksi
	- <sup>n</sup> voivat sisältää toisia includeja
- <sup>n</sup> vakiomäärittelyt, tyyppiesittelyt
	- <sup>n</sup> helpompi hallita: löytää ja muuttaa
- <sup>n</sup> Ohjelman funktioiden prototyypit eli niiden esittely
	- <sup>n</sup> Näin määritellään ennen käyttöä
- <sup>n</sup> Pääohjelma main (joka ohjelmassa ainakin yksi)
	- <sup>n</sup> ja sen funktiokutsut
- <sup>n</sup> Ohjelman funktioiden määrittelyt

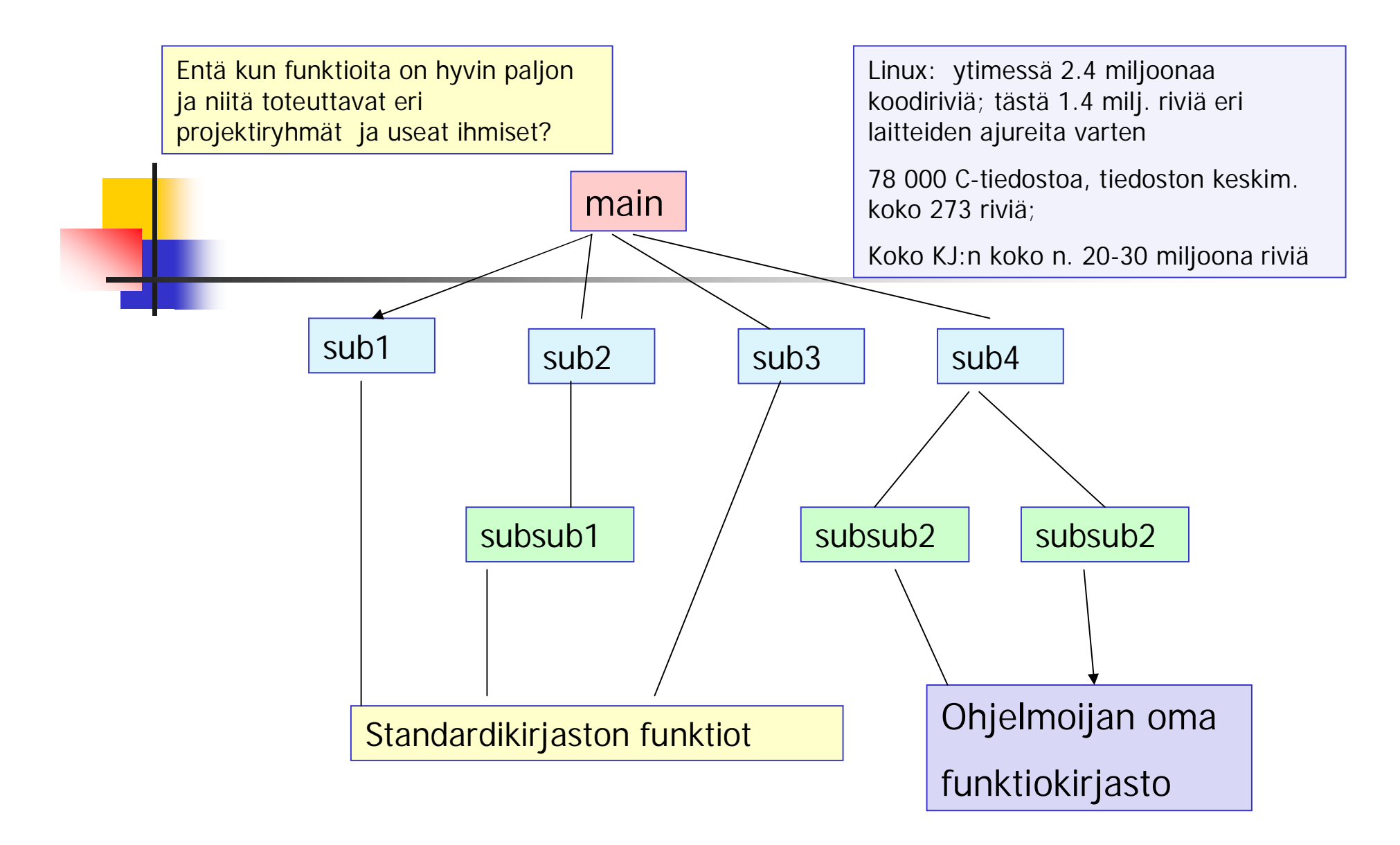

#### Modulaarisuus funktioiden tasolla

# Isohko ohjelma tai projekti

- <sup>n</sup> Yhteenkuuluvat funktiot omiksi tiedostoiksi eli käännösyksiköiksi => moduuli
	- <sup>n</sup> Linuxin koodi
- <sup>n</sup> Kukin käännösyksikkö voidaan kääntää ja testata erikseen
	- $n \Rightarrow$  objektimoduuli
- <sup>n</sup> Ajettava ohjelma saadaan, kun erikseen käännetyt objektimoduulit linkitetään yhteen
- <sup>n</sup> Erikseen kunkin moduulin lähdekooditiedosto ja otsaketiedosto => joustavuutta kääntämisessä
	- <sup>n</sup> Ei tarvitse kääntää turhaan objektimoduulin koodia
	- <sup>n</sup> Otsaketietojen liittäminen riittää

#### Kooditiedostot muodostavat C:n moduulin

- <sup>n</sup> C:n funktiot ovat globaaleja, kaikkialta ohjelmasta kutsuttavissa
	- n Eivät sellaisenaan yhdessä tiedostossa tarjoa
		- <sup>n</sup> riittävää kapselointia
		- <sup>n</sup> toteuttamisen, muuttamisen, kääntämisen ja ylläpidon joustavuutta
- <sup>n</sup> Toteutuksen ja käytön erottava moduuli syntyy, kun
	- <sup>n</sup> kootaan joukko yhteenliittyviä funktioita samaan kooditiedostoon (jokunimi .c) = moduulin toteutus
	- <sup>n</sup> ja näiden funktioiden prototyypit ja muu muiden moduulien käyttöön tarkoitettu data otsaketiedostoon (jokunimi.h) = moduulin rajapinta

# Kapselointi: static -

- <sup>n</sup> Määrittelee talletusluokkaa ja näkyvyyttä (scope)
	- <sup>n</sup> Paikalliset muuttujat
		- <sup>n</sup> Funktion paikallisille muuttujille varataan tilat pinosta. Ne ovat käytettävissä vain funktion suoritusajan.
		- n static-määrittely => vain funktion sisällä käytettävissä, mutta säilyttävät arvonsa käyttökerrasta toiseen (esim.käyttökertalaskuri)

#### <sup>n</sup> Globaalit muuttujat ja funktiot

- <sup>n</sup> static-määrittely rajaa näkyvyyden siihen tiedostoon, jossa ne ovat määritelty
- <sup>n</sup> Mahdollistaa datan piilottamisen

#### Kapselointi:

"estä tiedon vuotaminen ulkopuolelle"

- <sup>n</sup> Kapseloidaan moduulin muuttujia ja funktioita
	- n static  $\Rightarrow$  eivät ole käytettävissä moduulin ulkopuolella
		- <sup>n</sup> Hyvä käytäntö jotenkin erottaa nimestä tällaiset muuttujat ja funktiot
	- <sup>n</sup> funktiota edeltää static-määre
		- n static void  $e$ \_append\_(); /\* kuuluu editor.h-tiedostoon \*/
	- n Globaalia muuttujaa edeltää static-määre

static int e\_flag\_ = 0;  $\prime^*$  tämä samoin\*/

- <sup>n</sup> static muuttaa sen, kuinka linkittäjä käsittelee muuttujaa
- <sup>n</sup> Huom! C:ssä kapselointiyksikkönä on tiedosto! Javassa objekti.

#### extern-määrittely

Funktioiden esittelyssä oletusarvona => voidaan jättää pois

#### <sup>n</sup> Yhteiskäyttöiset muuttujat

- <sup>n</sup> Harvoin todella tarpeen ja hyödyllisiä
- n extern int myErrorNo
	- <sup>n</sup> Linkittäjä: kaikki viittaukset kohdistuvat samaan muuttujaan, vaikka olisivat eri tiedostoissa
	- n Globaalin muuttujan static-määrittely =>vain samassa tiedostossa kaikki viittaukset kohdistuvat samaan muuttujaan. Toisen tiedoston viittaukset kohdistuvat toiseen muuttujaan.

#### Vaikutus linkittäjän toimintaan

- <sup>n</sup> Ohjelmassa voi olla useita samannimisiä muuttujia (esim. i,j) ja linkittäjän täytyy tietää, milloin kyseessä on viite yhteen ja samaan muuttujaan ja milloin taas eri muuttujiin
- <sup>n</sup> muuttujien linkkiytymistapa (linkage)
	- <sup>n</sup> ulkoinen (external): ulommalla tasolla määritellyt
		- <sup>n</sup> Yhteiskäyttöisiä, usean tiedoston sisällä viittaavat aina yhteen ja samaan olioon
	- <sup>n</sup> ei mitään: funktion sisällä määritellyt
		- <sup>n</sup> Linkittäjän kannalta aina eri olioita
	- <sup>n</sup> sisäinen (internal): const-määritellyt muuttujat, rakenteiset tyypit (struct, union, enum)
		- <sup>n</sup> Yhden tiedoston sisällä viittavat aina samaan olioon, eri tiedostoissa eri olioihin
- <sup>n</sup> static ja extern muuttavat linkkiytymistapaa
	- <sup>n</sup> static muuttaa ulkoisen sisäiseksi
	- <sup>n</sup> extern muuttaa ulkoiseksi

# Globaalit muuttujat

- <sup>n</sup> Ohjelmassa funktion ulkopuolella määritellyt muuttujat ovat globaaleja
	- <sup>n</sup> koko ohjelmassa käytettävissä määrittelynsä jälkeen
	- <sup>n</sup> elinikä sama kuin koko ohjelmalla
	- <sup>n</sup> alustetaan nollaksi
- <sup>n</sup> C:ssä tulee käyttää hyvin harkiten ja pyrkiä välttämään käyttämistä
	- <sup>n</sup> Funktiokutsut eivät saa muuttaa globaaleja muuttujia
		- <sup>n</sup> Seuraa vaikeuksia: testaus, virheiden jäljitys, ylläpito
		- <sup>n</sup> Dokumentoitava huolelisesti

#### <sup>n</sup> Määriteltävä yhdessä käännösyksikössä ja liitettävä .h –tiedostoon (extern int globalvar)

C-ohjelmointi

Kevät 2006 15

### Käännösmoduulit

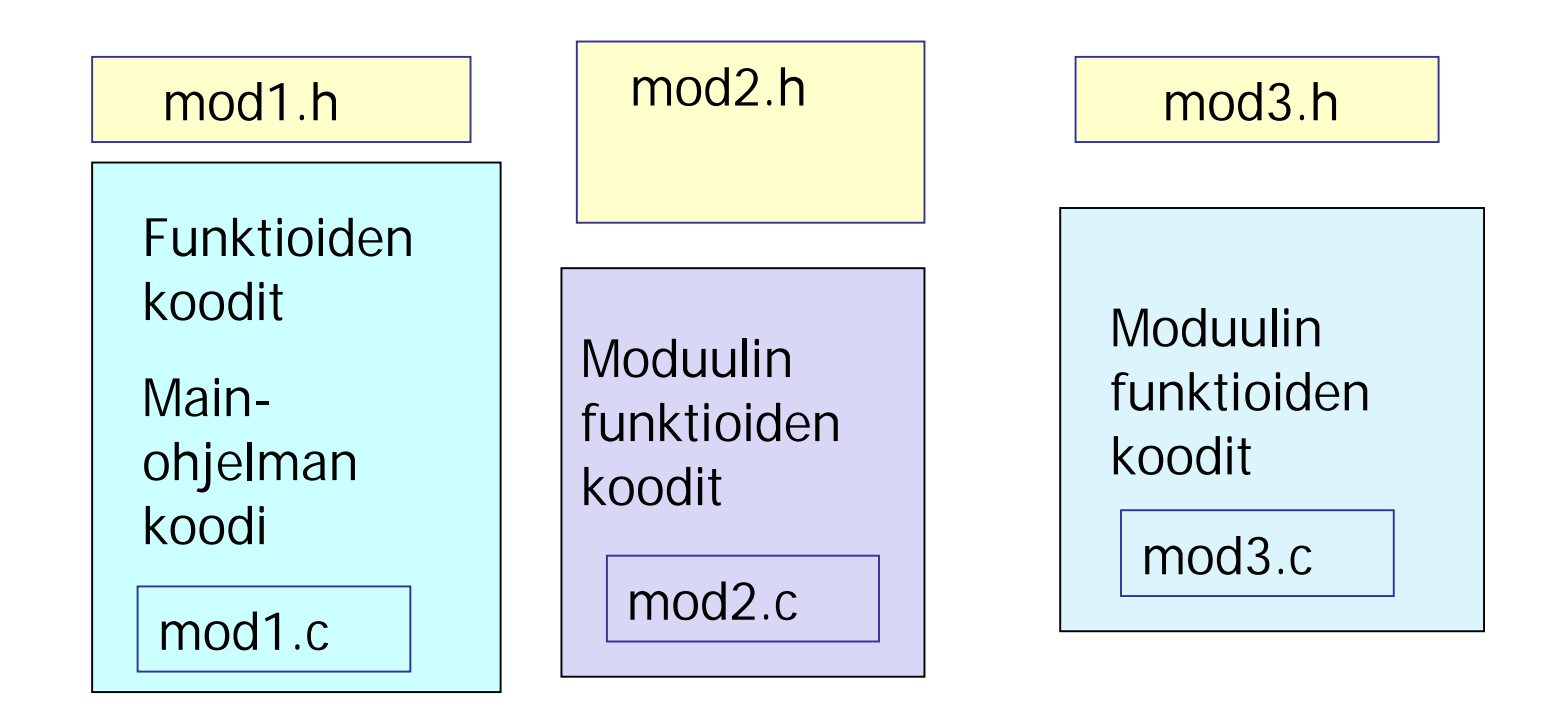

# Kooditiedosto (.c)

- <sup>n</sup> Sisältää yhteenkuuluvien, jollakin tavoin samaan kokonaisuuteen liittyvien funktioiden koodin
	- <sup>n</sup> Kukin funktio suorittaa jonkun tietyn toiminnon esim.
		- <sup>n</sup> syöttötietojen käsittelyn
		- <sup>n</sup> tulostukset
		- <sup>n</sup> varsinaisen tietojen käsittelyn ja muokkaamisen:
			- <sup>n</sup> laskenta, lajittelu, jne
		- n virheidenkäsittelyn
		- <sup>n</sup> Jne
- <sup>n</sup> Yhdessä kooditiedostossa main
- <sup>n</sup> Muiden moduulien käyttöön tarkoitettu informaatio kootaan otsaketiedostoksi
	- <sup>n</sup> Pyritään pitämään suhteellisen pienenä
- n Eri moduulit suhteellisen riippumattomiksi toisistaan

## Otsaketiedosto

- <sup>n</sup> Sisältää:
	- n funktioiden esittelyt (prototyypit)
	- <sup>n</sup> Makrot

Header files usually ONLY contain definitions of data types, function prototypes and C preprocessor commands.

- <sup>n</sup> vakioiden määrittelyt (const)
- <sup>n</sup> Dokumentoinnin: kaikki mitä käyttäjän tarvitsee tietää osatakseen käyttää
	- <sup>n</sup> Ei mitään pelkästään toteutukseen liittyvää
- <sup>n</sup> esikääntäjä liittää otsaketiedoston moduuliin
	- $n \neq$  #include <stdio.h>
		- n standardikirjaston funktion prototyypit moduuliin
	- $n \neq$ include "oma.h"
		- <sup>n</sup> Samassa hakemistossa olevan oman otsaketiedoston liittäminen

## makefile

- <sup>n</sup> Ohjelmassa on useita moduuleja. Kukin moduuli eli käännösyksikkö omassa tiedostossaan, kirjastofunktiot omassa tiedostossaan
- <sup>n</sup> Käännösyksiköt käännetään erikseen ja linkitetään sitten yhteen
	- n gcc –c main.c tekee objektitiedoston main.o
		- $\text{qcc}$  –c mod1.c => mod1.o
		- $\text{qcc}$  –c mod2.c => mod2.0
	- n gcc –o ohjelma main.o mod1.o mod2.o

linkittää objektitiedostot suoritettavaksi ohjelmaksi

 $\prime^*$  main.c  $\prime$ #include <stdio.h> #include "mod1.h" #include "mod2.h" int main(void) { mod1(); mod2(); return 1; }

 $\frac{\pi}{2}$  mod1.c  $\frac{\pi}{2}$  $#$ include <stdio.h> #include "mod1.h" void mod1(void){ ………… puts("moduuli yksi"); ………… }

/\*mod1.h \*/ void mod1(void);

gcc –c main.c

gcc –c mod1.c

gcc –c mod2.c

gcc –o ohjelma main.o mod1.o mod2.o

/\* mod2.c \*/  $#include$  < stdio.h > #include "mod2.h" void mod2(void){ …………

puts("moduuli kaksi");

/\*mod2.h \*/ void mod2(void);

…………

}

#### Moduulien kääntäminen – make

- <sup>n</sup> Kääntämiskomennot ja ohjeet kirjoitetaan säännöiksi makefile tai Makefile nimiseen tiedostoon
	- <sup>n</sup> kohde: tarvittavat tiedostot
		- komento1
		- komento2
		- ….
		- komentoz
	- <sup>n</sup> Huom. Komentojen sisennykseen käytetään tabulaattorimerkkiä (tabulointia), ei välilyöntejä.

Eräs skriptikieli, kuten mm

-Job Control Languages

makefile:n laatiminen -Unix Shell

-QuakeC, AWK, perl, …

**gcc –c main.c**

**gcc –c mod1.c**

**gcc –c mod2.c**

**gcc –o ohjelma main.o mod1.o mod2.o**

Makefile kirjoitetaan vain kerran, mutta sitä voidaan käyttää monta kertaa komennolla **make**

• käännetään vain ne tiedostot, joita on muutettu

• linkitetään uudelleen vain, jos jokin linkitettävistä objektitiedostoista on muuttunut

C-ohjelmointi

#### # kommenttirivi

**#makefile**

**CC = gcc –ansi –pedantic –Wall**

**ohjelma: main.o mod1.o mod2.o**

**\$(CC) –o ohjelma main. mod1.o mod2.o**

**mod1.o: mod1.c mod1.h**

**\$(CC) –c mod1.c**

**mod2.o: mod2.c mod2.h**

**\$(CC) –c mod2.c**

**main.o: main.c mod1.h mod2.h**

**\$(CC) –c main.c**

**[http://www.cs.helsinki.fi/group/sqltr/makefile\\_ohje.html](http://www.cs.helsinki.fi/group/sqltr/makefile_ohje.html) <http://www.eng.hawaii.edu/Tutor/Make/index.html> [http://vertigo.hsrl.rutgers.edu/ug/make\\_help.html](http://vertigo.hsrl.rutgers.edu/ug/make_help.html)**

Kevät 2006 Liisa Marttinen 22

# riippuvuusgraafit

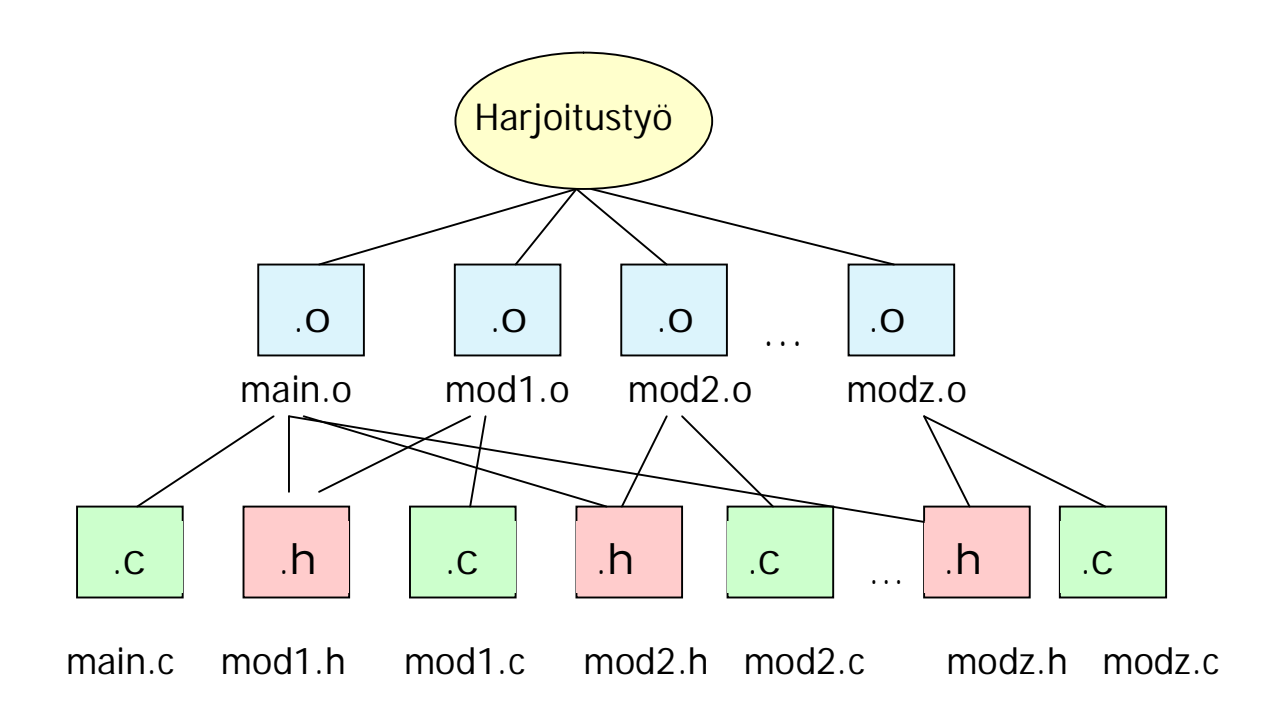

#### n " Modular programming is a life saver, you can save an immense amount of time, if you do it right"

## Lyhyt kertaus osoittimista

Keskusmuisti char \*p; /\* char, int, jne ilmoittavat, minkä tyyppisiä \*/ int \*q; /\* olioita sisältäviin muistilohkoihin osoittavat \*/ muistilohko 345: Nämä määrittelyt varaavat tilan vain osoittimelle! ohjelmakoodi char \*p = "Tätä varten varataan muistitilaa"; 678: int luvut $[] = \{1, 2, 3, 4, 5\}$ ; osoitin p  $740$  funktio foo1 double taulu[100]; Nämä varaavat tilaa myös muistilohkolle sekä 680:funktio foo2 asettavat osoittimen osoittamaan ko. muistilohkoa. 830: Tilaa voidaan varata myös malloc- ja calloc-915:  $\bullet\rightarrow$ funktioilla ja samalla asettaa jokin osoitin osoittamaan varattua muistilohkoa. osoitin q

# Osoittimien käyttöä

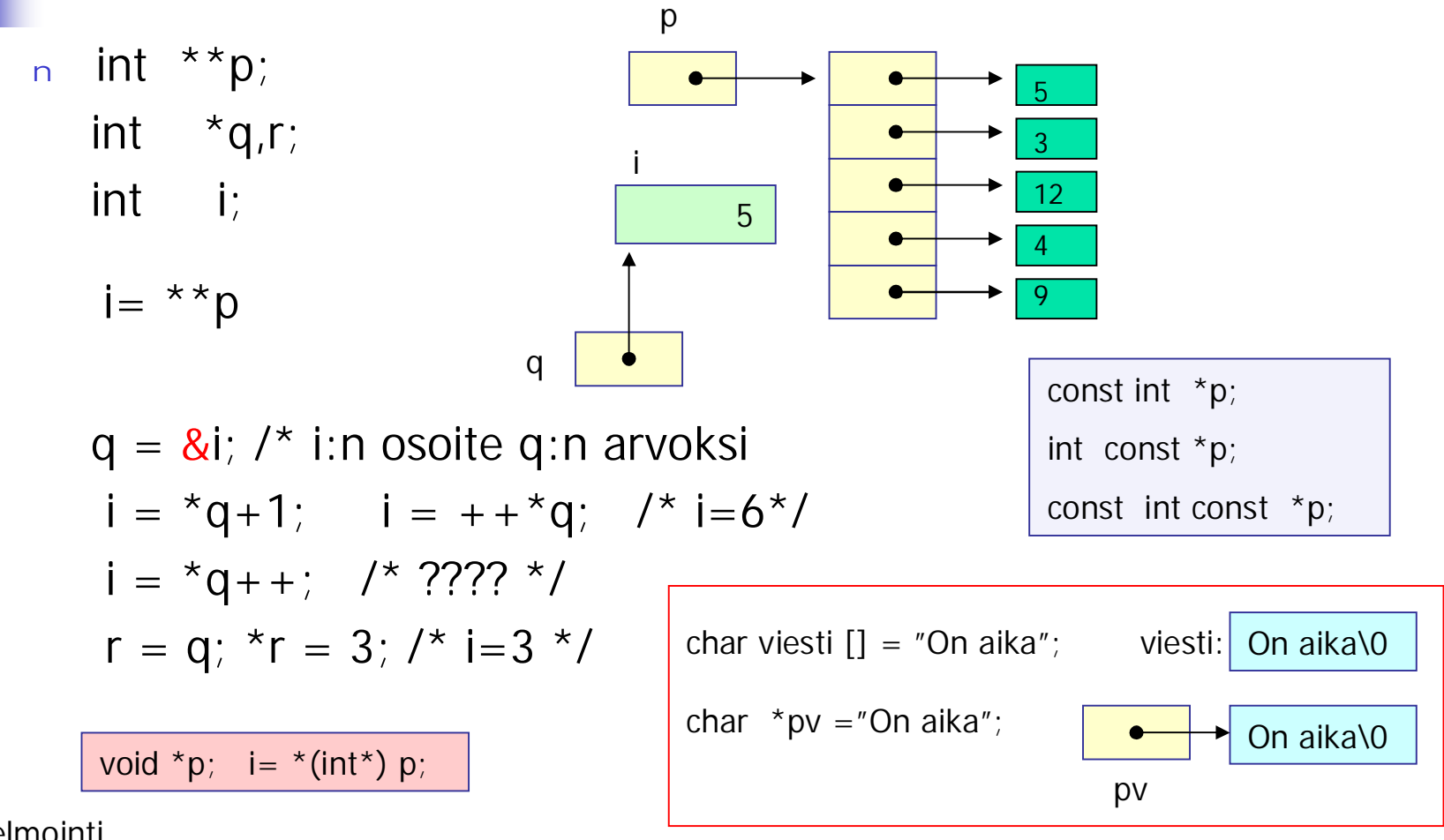

## Osoitin parametrina

x:n osoite, y:n osoite

<sup>n</sup> C:ssä vain arvoparametreja => funktio käyttää vain kopioita eikö voi mitenkään muuttaa saamiensa parametrien arvoja:

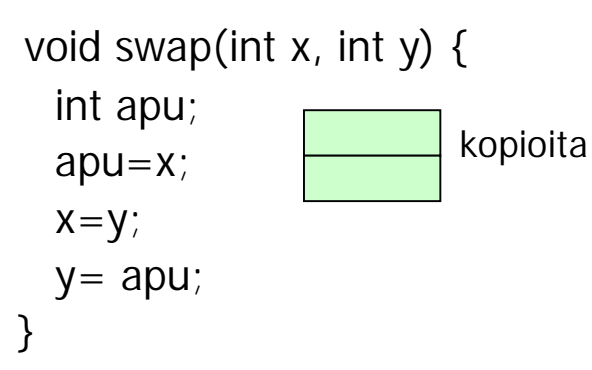

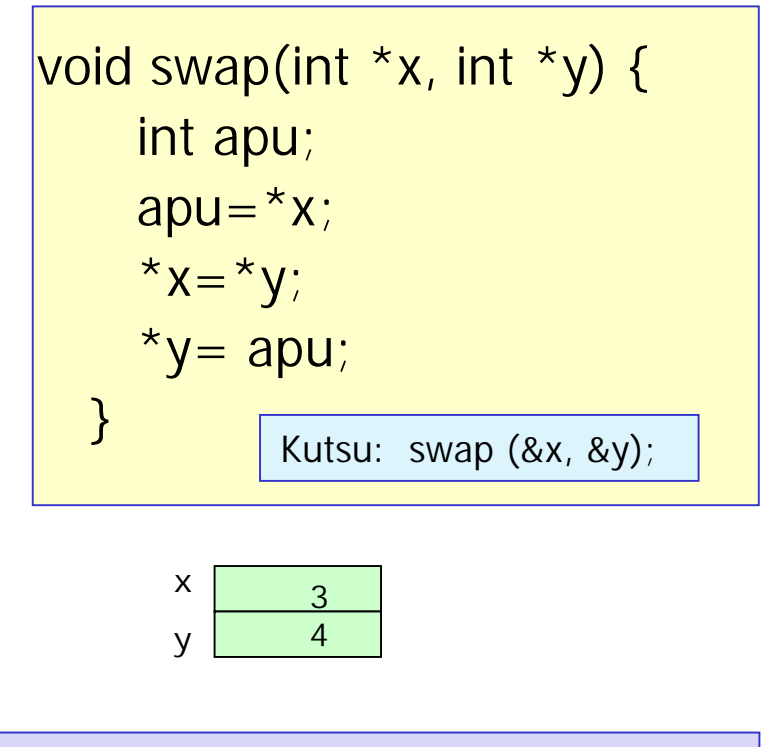

double product (const double block, int size);

Varmistaa, ettei funktio muuta viiteparametrina saamaansa lohkoa

# C: funktio-osoittimet

<sup>n</sup> Esimerkki: funktio voi suorituksen aikana vaihtaa käyttämäänsä lajittelualgoritmia alkioiden lukumäärän perusteella

int (\*fp) (void); int \*fp() | Funktio, joka palauttaa inttyyppisen osoittimen!

Osoitin int-tyypin palauttavaan funktiooon

int fname(); /\* kunhan funktio on oikean tyyppinen \*/

 $fp = frame$ ; /\* fp() merkitsee nyt samaa kuin fname()

n Funktion parametrina funktio

void qsort(\*line[], int left, int right, **int (\*comp)(void \*, void\*))**;

```
void main (void) {
int choice; double x, fx;
funcptr fp;
……………
funcprt function[7] = {NULL, sin, cos, tan, log , log_2, exp}; /*määriteltyjä funktioita*/
/* funktiomenun tulostus: käyttäjää valitsee haluamansa vaihtoehdon */
….
scanf ("%i", &choice);
/* lisäksi tarkistetaan, että valinta on sallittu arvo */
…
if (choice ==0) break;
printf("Enter x: "); scanf/("%lg", &x);
fp = function[choice];
f x = f p(x);
printf("\n (\%g) = \%g\n", x, fx);
}
}
                                     typedef double (*funcptr) (double );
                                              function [0] [1] [2] [3] [4] [5] [6]
                                                     NULL sin cos tan log log_2 exp
```
### Kurssikokeesta

#### n 2.5. klo 16-19

- n Ylimääräinen koetilaisuus 8.5. klo 9-12 niille, jotka hyvästä syystä ovat estyneet osallistumasta 2.5. pidettävään kokeeseen
	- n Ilmoita Liisalle (*liisa.marttinen@cs.helsinki.fi*), jos olet tulossa tähän kokeeseen!
- <sup>n</sup> Näihin kokeisiin saa osallistua vain, jos on jättänyt harjoitustyönsä tarkastettavaksi 24.4. mennessä
- <sup>n</sup> Kokeessa saa olla mukana A4:n kokoinen lunttilappu

#### Vähän kokeesta: mitä pitää osata

- n Aiempien kurssin asioista perusohjelmointi, algoritmien kirjoittaminen, tietorakenteiden käyttö( taulukko, lista, pino) ja niiden tavanomaiset käsittelyrutiinit (lisääminen, poisto ja järjestäminen)
- <sup>n</sup> C-kielen syntaksi ja semantiikka. Kirjastorutiinien käyttöä ei sinänsä edellytetä, mutta erimerkiksi merkkijonojen ja tiedostojen käsittelyyn käytettävät tavanomaiset funktiot on syytä hallita.
- <sup>n</sup> Kielen rakenteista on hyvä hallita ainakin:
	- <sup>n</sup> Funktioiden ja niiden parametrien käyttö
	- <sup>n</sup> Taulukko
	- <sup>n</sup> Tekstitiedosto
	- <sup>n</sup> Linkitetty tietorakenne ja osoittimet
	- n Komentoriviparametrit
	- <sup>n</sup> Merkkijonot

#### Lisää kokeesta

- <sup>n</sup> Näistä osattavista asioista muodostetaan sitten kokeessa erilaisia yhdistelmiä eri tehtävissä.
- <sup>n</sup> Esimerkiksi toukokuun 2005 kokeessa oli
	- <sup>n</sup> tehtävässä 1:
		- <sup>n</sup> funktion käyttöä ja tietojen lukemista käyttäjältä (eli tiedostosta stdin),
	- <sup>n</sup> tehtävässä 2:
		- <sup>n</sup> funktio, osoittimia ja linkitetyn listan kopiointi ja järjestäminen
	- <sup>n</sup> tehtävässä 3:
		- <sup>n</sup> Tekstitiedosto, komentoriviparametri ja taulukko
- <sup>n</sup> Koska koeaikaa on vain 2,5 tuntia, niin kolmeen tehtävään vastaaminen edellyttää jonkinlaista rutiinia C-ohjelmien kirjoittamisessa
	- <sup>n</sup> Tätä rutiinia on saatu jo Viopen harjoituksissa, mutta etenkin kurssin harjoitustehtäviä tehdessä!
	- Lunttilappu helpottaa asioiden muistamista!